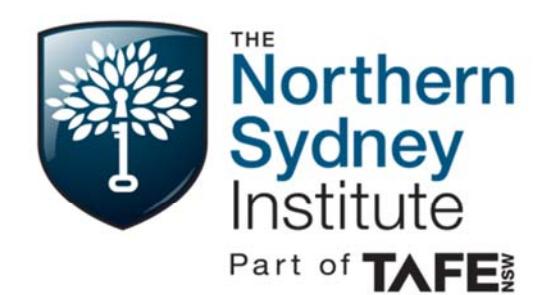

**Certificate III in Information Digital Media and Technology (Multimedia) (National Code: ICT30115)**

# **Hornsby Campus Information Technology**

# **Is this course for me?**

This course is a great option for a wide variety of people.

- You may have existing IT skills and want to upgrade or extend them.
- You might have recently left school and are keen to take the first step in your IT career.
- Perhaps you have studied IT at University and now want a more practical focus to your IT skills.
- Maybe you are ready for a career change and want to explore your options in the exciting and ever‐changing world of IT.
- Possibly you realise that to progress in your current job, you are just going to have to improve those IT skills.

### **What skills are required before I enrol?**

Basic computer skills and just a "can‐do" attitude, an enquiring mind and a desire to explore.

### **How long does this course take?**

And how much time do I need to put into it?

- This course will take 18 weeks full time. Attendance in class is expected.
- You can expect to be given homework that will help you to consolidate your study

#### **What will I be able to do after the course?**

Once you have completed the Certificate III you have many doors open to you. You will be well equipped to decide where your interests lie – Programming, Technical Support, Web Design, Digital Media – and continue your IT studies.

Hornsby students have found that the Certificate III leads to employment –

- Help Desk / Support in a variety of industries Financial Services, Healthcare, Administration
- **•** Training
- Promotion within existing field of employment

#### **What costs are involved?**

Fees are set by TAFE NSW and change each year. The fees can be viewed athttps://www.tafensw.edu.au/courses/fees/#.UHeoj03MiB8

Unlock your potential. It starts here.

# **What will I learn?**

There are four main "focus areas"

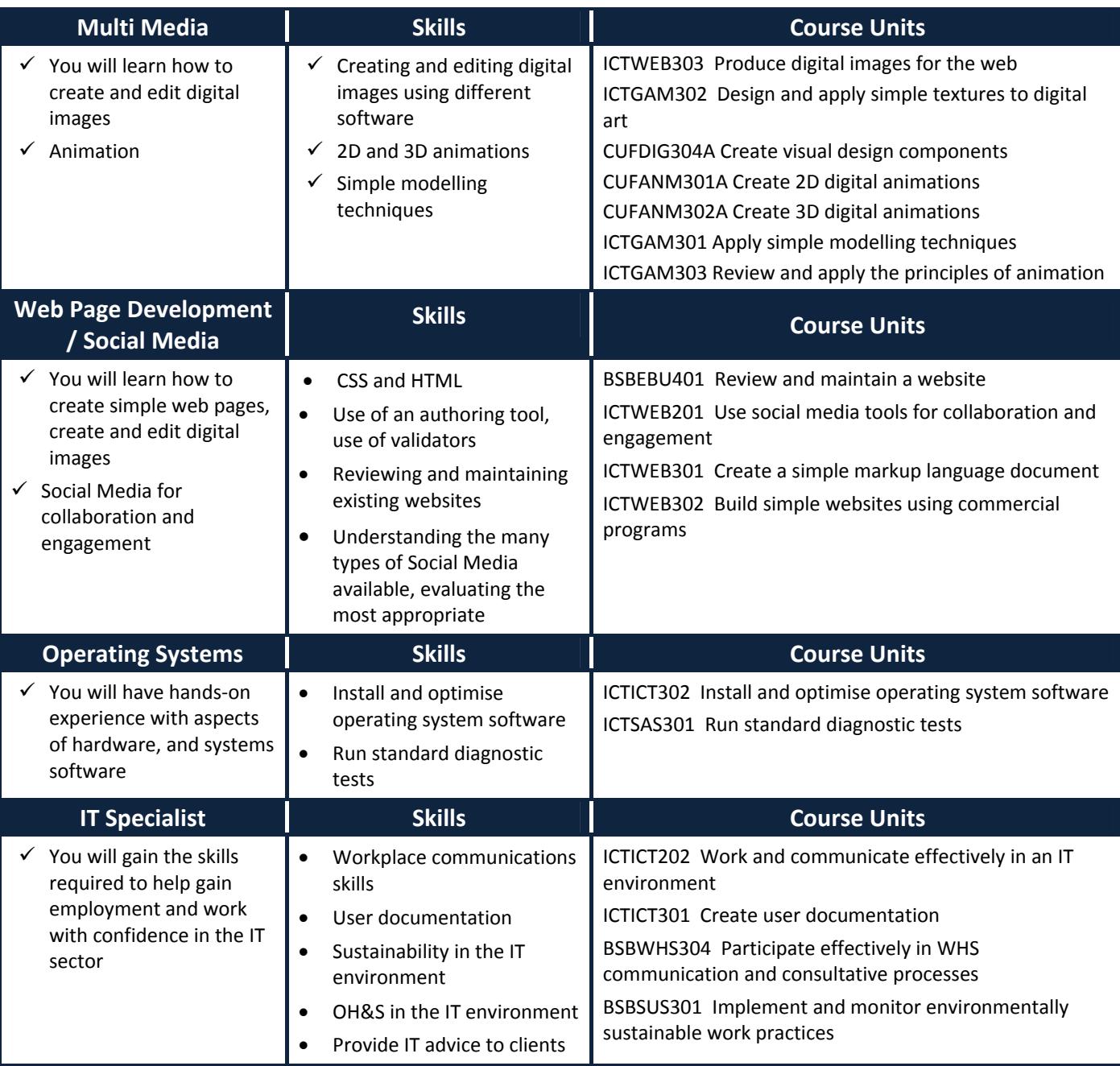

#### **How will I be assessed?**

For each module you will need to complete some projects and tests. We focus on preparing our students for the workplace, so we place you in a fictitious "Business" in which you will be working to provide practical IT solutions. Each teacher will provide you with a semester schedule which lists the assessments and due dates.

# **How do I enrol?**

Visit http://www.nsi.tafensw.edu.au/Courses/EnrollingAndRegistering/Default.aspx (search for the Course Number **ICT30115**) for information on how to enrol.

# **Where can I get more information?**

If you have any questions please contact the course coordinator: **Nirmal Chowdhury Email**: nirmal.chowdhury@tafensw.edu.au or visit our website http://infotech.hornsby.tafensw.edu.au